## Windows PDF

## https://www.100test.com/kao\_ti2020/276/2021\_2022\_\_E4\_BC\_9A\_ E8\_AE\_A1\_E4\_BB\_8E\_E4\_c67\_276584.htm

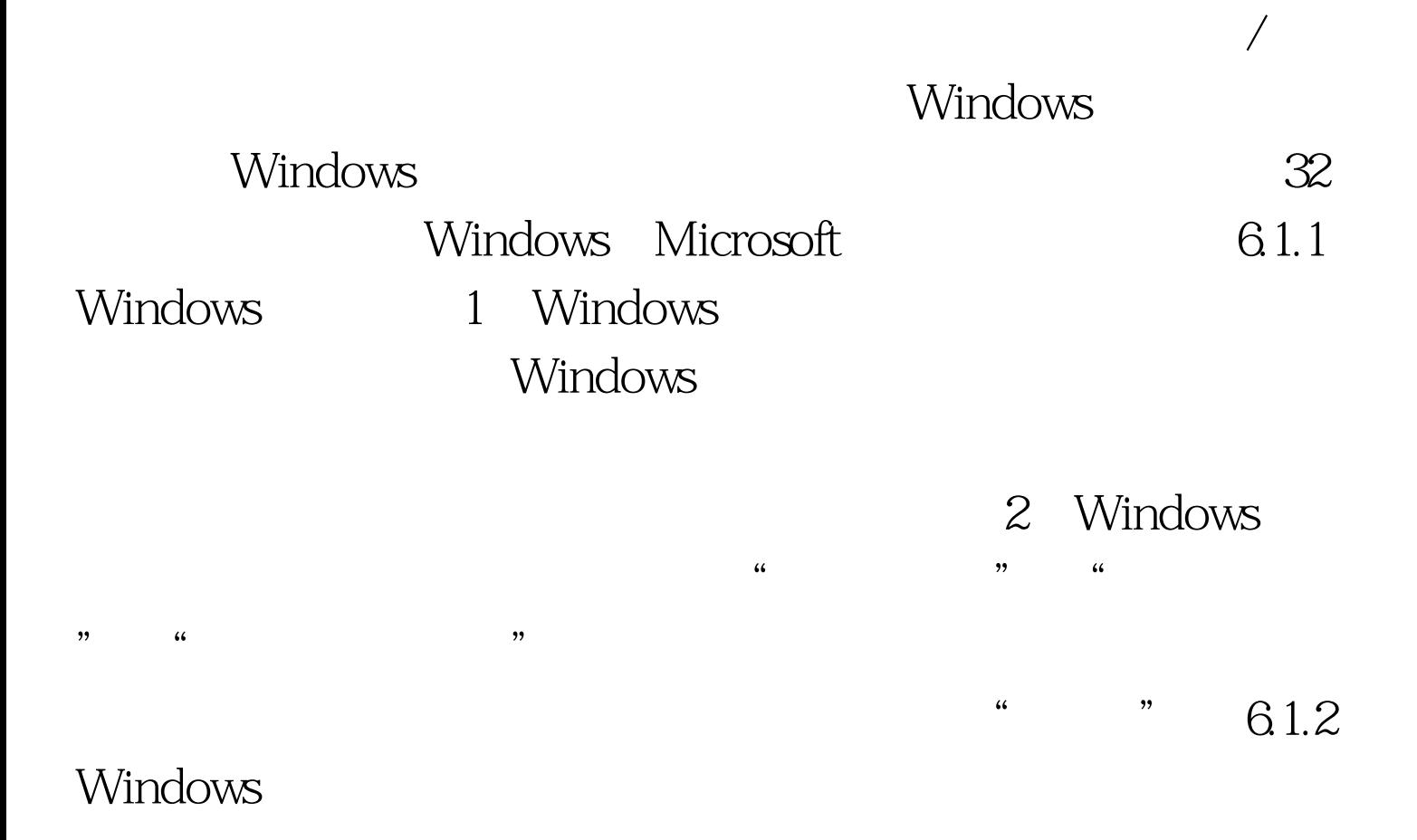

 $\frac{1}{\sqrt{2}}$  $\frac{1}{2}$ ;  $\frac{1}{2}$ ; ":其实是一个文件夹,用于保存在应用程序中操作的文档 , and  $\alpha$  is  $\alpha$  of  $\alpha$  is  $\alpha$  or  $\alpha$  :

 $\frac{4}{3}$  (i)  $\frac{4}{3}$  (i)  $\frac{4}{3}$  (i)  $\frac{4}{3}$  (i)  $\frac{4}{3}$  (i)  $\frac{4}{3}$  (i)  $\frac{4}{3}$  (i)  $\frac{4}{3}$  (i)  $\frac{4}{3}$  (i)  $\frac{4}{3}$  (i)  $\frac{4}{3}$  (i)  $\frac{4}{3}$  (i)  $\frac{4}{3}$  (i)  $\frac{4}{3}$  (i)  $\frac{4}{3}$  (ii)  $\frac{4}{3}$   $,$ 

## Shift Del

6.1.3 Windows

Windows

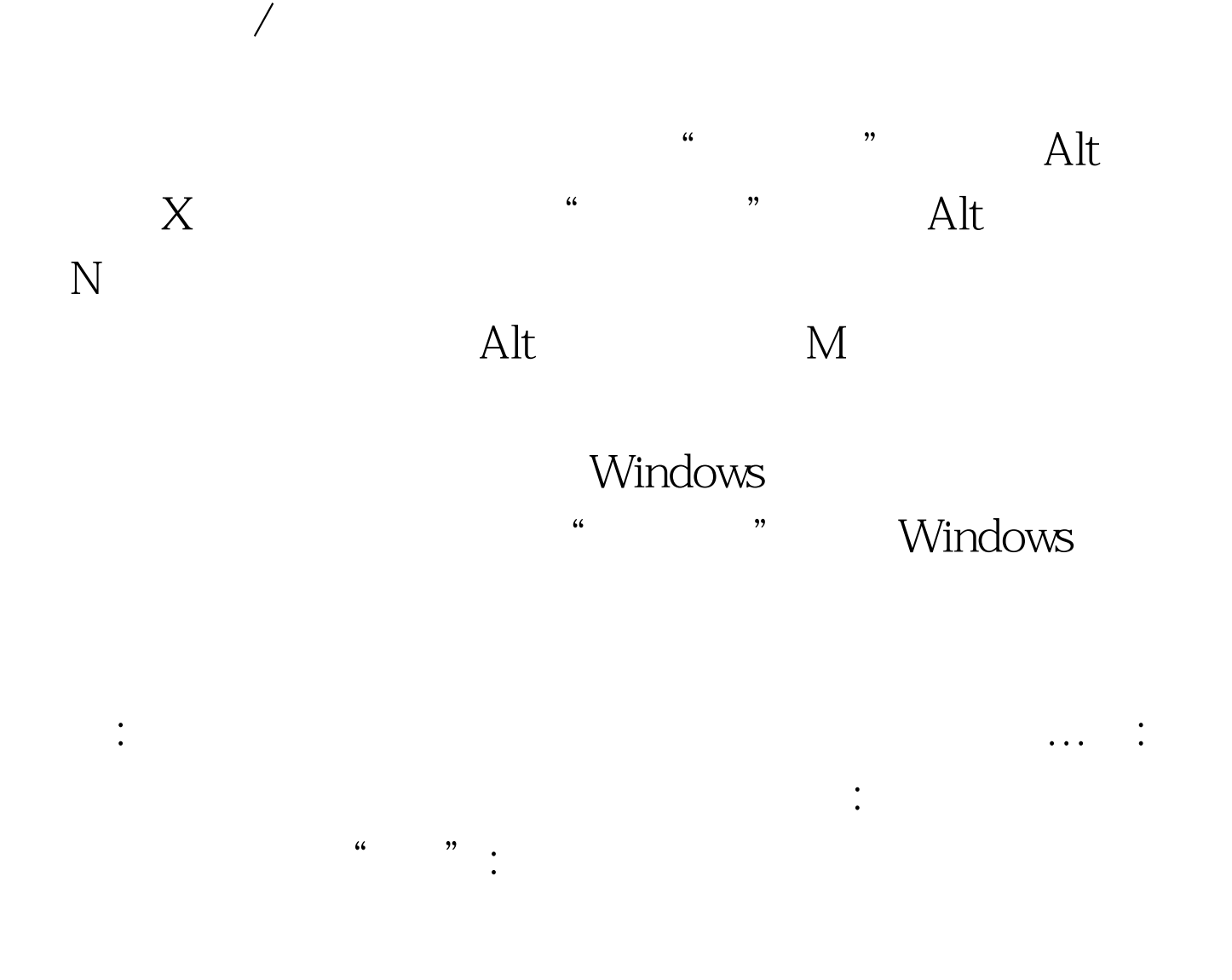

 $100Test$ 问 www.100test.com